# *Laboratorio di Informatica per STAN*

# *a.a. 2003/2004*

Prof. Eugenio Moggi moggi@disi.unige.it http://www.disi.unige.it/person/MoggiE/LI03/

### *Prima di iniziare*

- *1. Avete un computer a casa? E' connesso in rete (via modem)?*
- *2. Avete attivato l'account webmail dell'universita'? Dovete attivarlo al piu' presto!*
- *3. Avete gia' usato l'aula informatica di Facolta'? Ci andremo domani dopo la lezione!*
- *4. Avete familiarita' con la posta elettronica?*
- *5. Avete navigato in internet (Netscape, Explorer)?*
- *6. Avete usato Windows e/o altri prodotti Microsoft (word, office, excel, access)?*

## *Programma del primo modulo*

- *1. La struttura del calcolatore e la rappresentazione dell'informazione*
- *2. Il sistema operativo (cenni)*
- *3. Reti di elaboratori, Internet e le principali applicazioni (posta elettronica, www, ecc.)*
- *4. Motori di ricerca e reperimento delle informazioni in rete*

# *Definizione*

# *Informatica*

*Scienza della rappresentazione e dell'elaborazione dell'informazione*

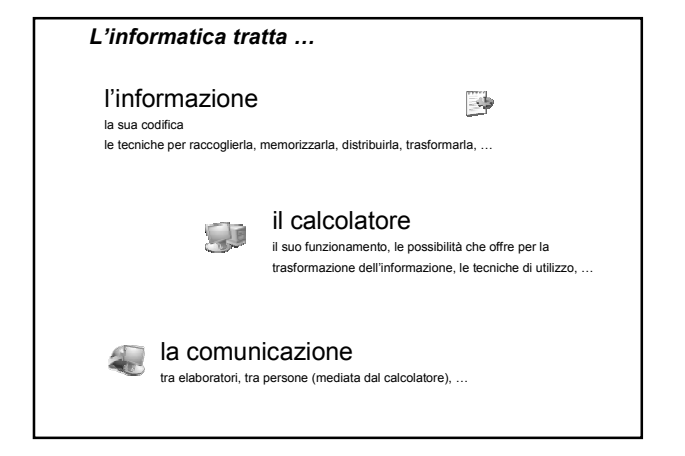

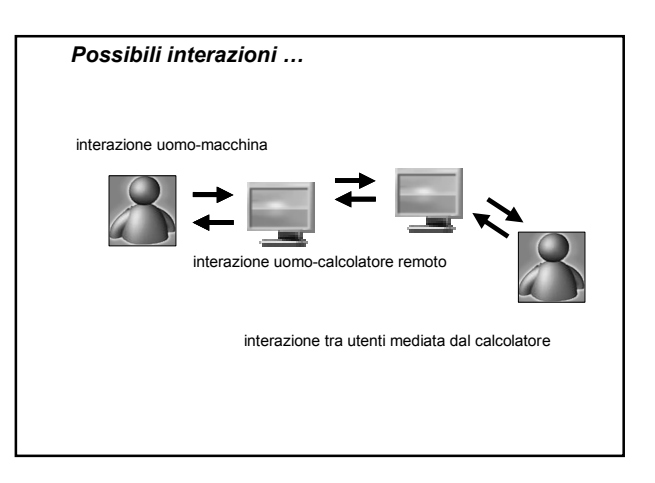

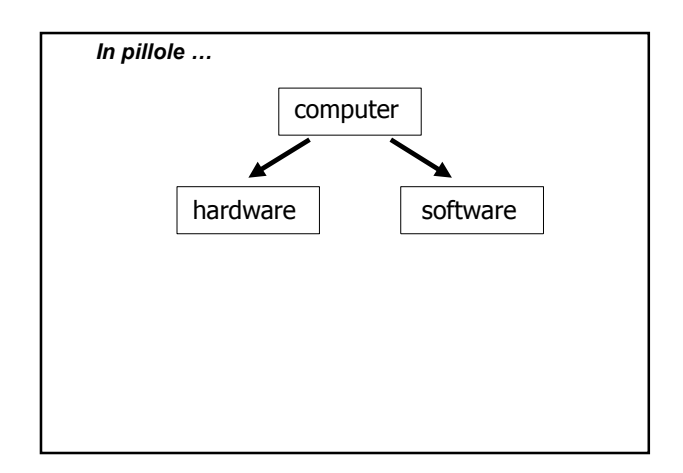

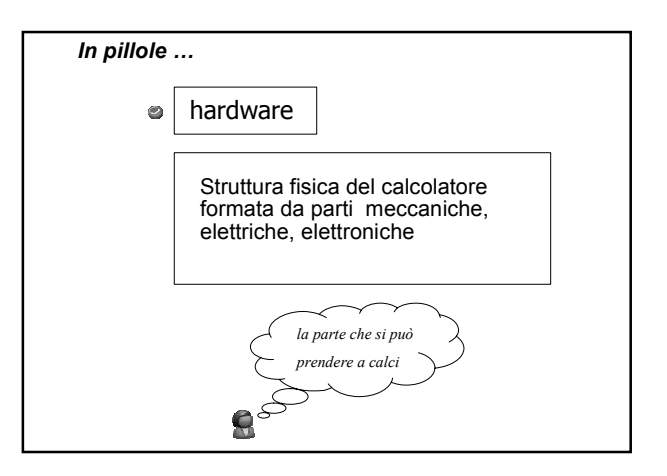

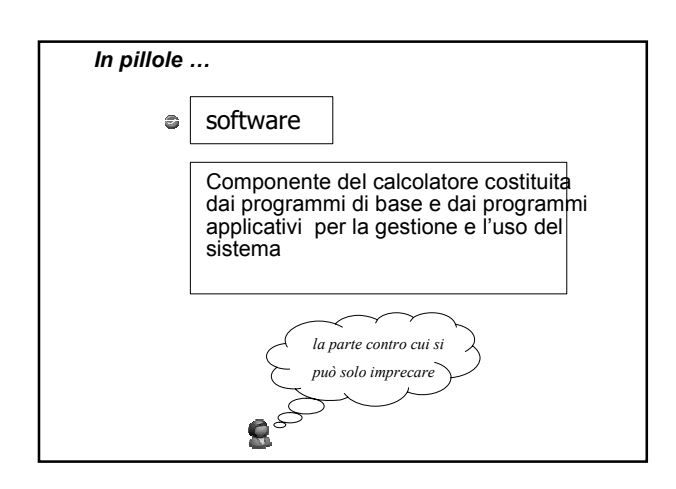

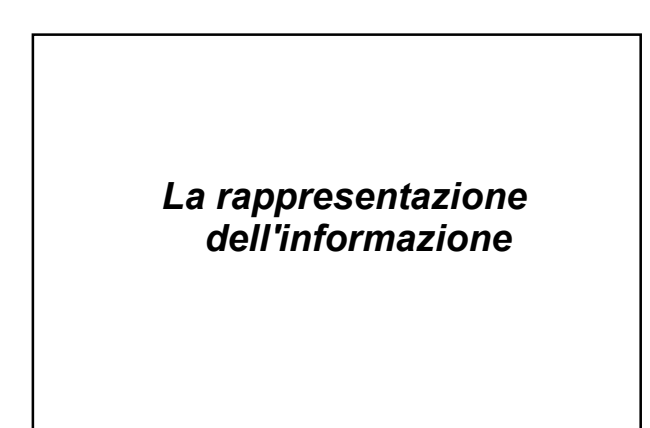

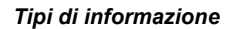

- Esistono vari tipi di informazione, di natura e forma diversa, così come rappresentazioni diverse della stessa informazione
- Il calcolatore memorizza ed elabora informazioni che devono pertanto essere rappresentate in una forma gestibile
- Rappresentazione **digitale**

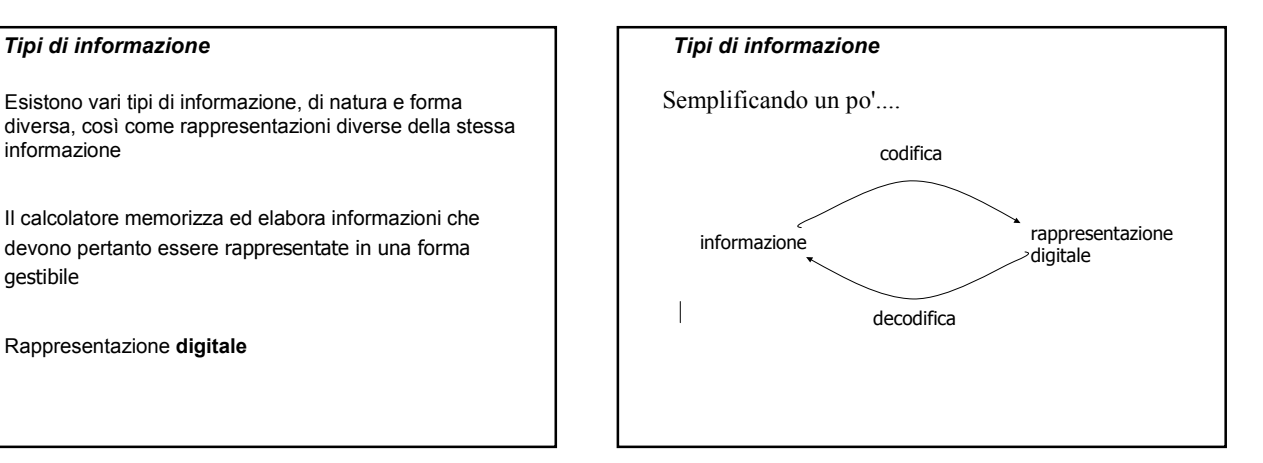

### *Codifica dell'informazione*

- **bit** (**b**inary dig**it** cifra binaria): **0** o **1**
- Per poter rappresentare un numero maggiore di informazioni si usano **sequenze** di bit

### **00 01 10 11**

• Il processo secondo cui si fa corrispondere ad un'informazione una configurazione di bit prende il nome di **codifica dell'informazione**

### *Codifica dell'informazione*

- *Esempio: un esame può avere quattro possibili esiti*
	- $-$  *ottimo*  $\rightarrow$  00  $-$  *discreto*  $\rightarrow$  01
	- $\rightarrow$  *sufficiente*  $\rightarrow$  10
	- *insufficiente 11*
- Con 2 bit si codificano 4 informazioni (22)
- Con 3 bit si codificano 8 informazioni (23)
- ………
- Con N bit si codificano 2N informazioni

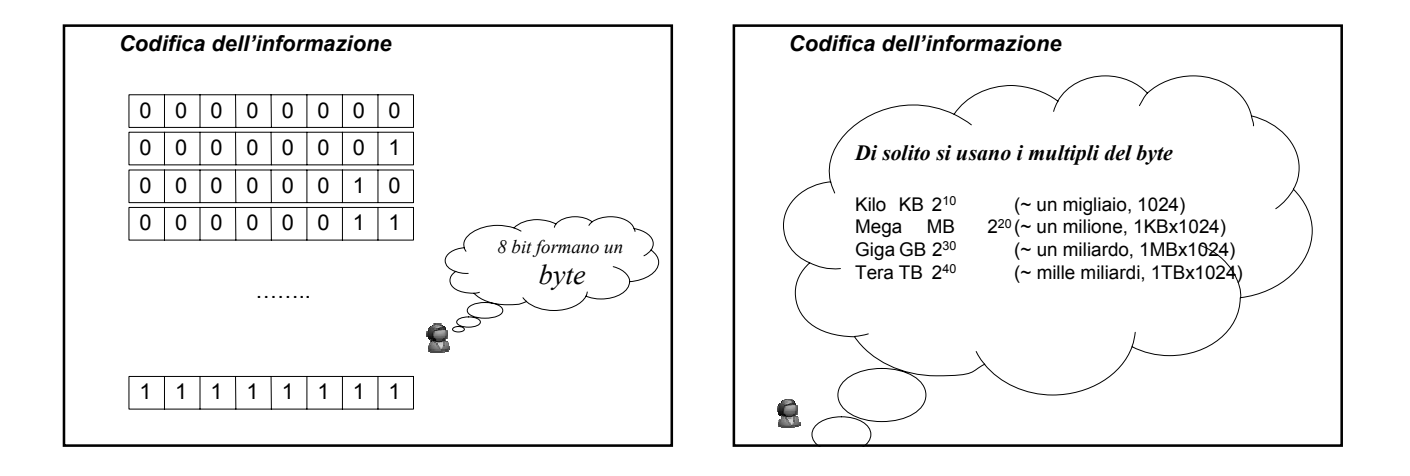

#### *Codifica dell'informazione*

• Problema inverso: quanti bit ci vogliono per rappresentare **M** informazioni diverse?

 $2^N$  >= M

• *Esempio: dovendo rappresentare 1.000 informazioni diverse dobbiamo avere a disposizione N=10 bit per la codifica*

*2<sup>10</sup> = 1024*

*NB. "avanzano" delle configurazioni ma non è possibile usare solo 9 bit per ogni informazione*

### *Codifica dei caratteri*

- Alfabeto anglosassone  $\rightarrow$  per codificare ogni carattere sono sufficienti 7 bit (ASCII standard) sono sufficienti 7 bit
- **8** bit (ASCII esteso)
- **16** bit (UNICODE)
- MS Windows usa un codice proprietario a16 bit per carattere, simile ad UNICODE

*ASCII = American Standard Code for Information Interchange*

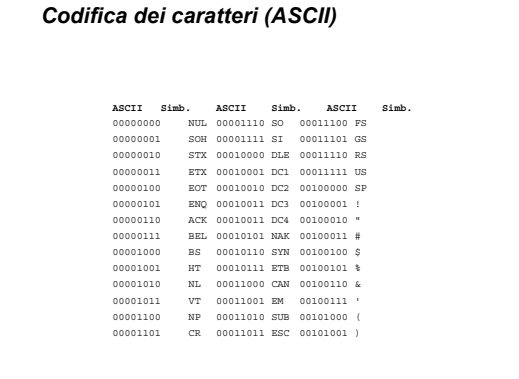

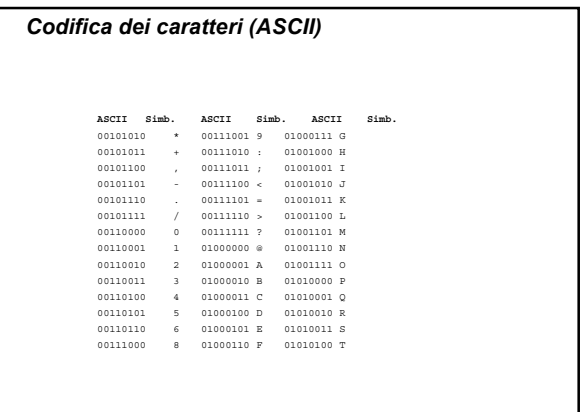

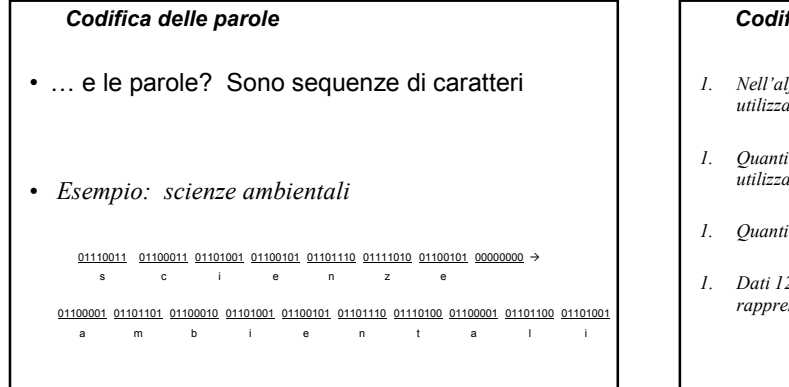

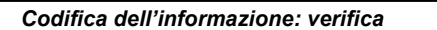

*1. Nell'alfabeto di Marte sono previsti 300 simboli; quanti bit si devono utilizzare per rappresentarli tutti?*

 $\sqrt{2}$ 

- *1. Quanti byte occupa la frase "biologia marina" se la si codifica utilizzando il codice ASCII esteso?*
- *1. Quanti byte occupa la stessa frase scritta in codice UNICODE?*
- *1. Dati 12 bit per la codifica, quante informazioni distinte si possono rappresentare?*

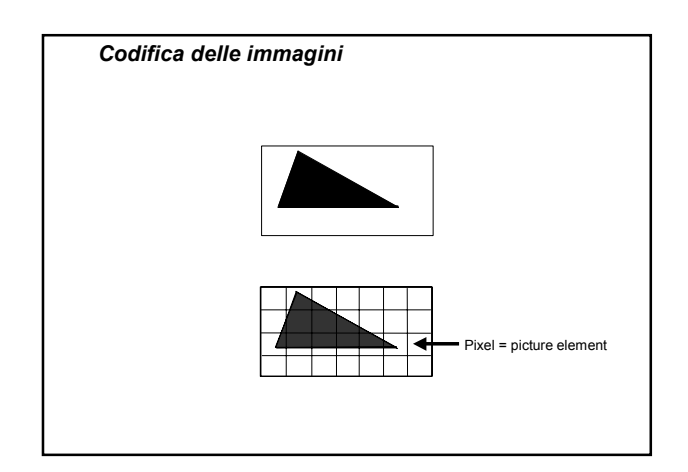

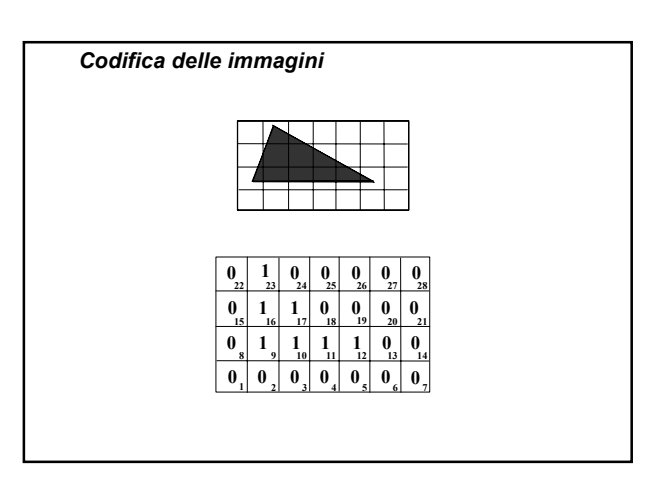

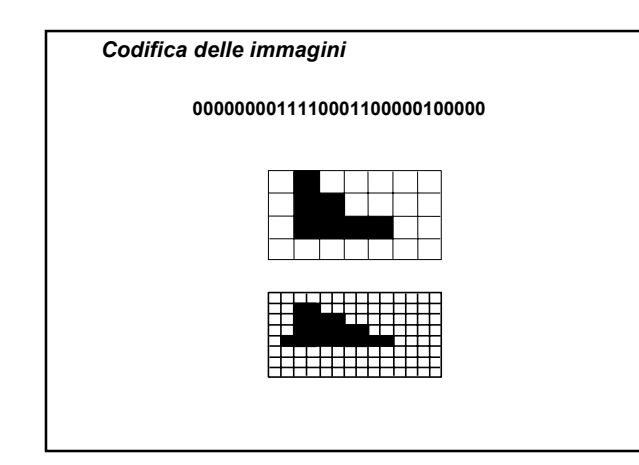

### *Codifica delle immagini*

- Assegnando un bit ad ogni pixel è possibile codificare solo immagini in bianco e nero
- Per codificare le immagini con diversi livelli di grigio oppure a colori si usa la stessa tecnica: per ogni pixel viene assegnata una rappresentazione binaria
- Per memorizzare un pixel non è più sufficiente un solo bit. Ad esempio, se utilizziamo 4 bit possiamo rappresentare 24=16 livelli di grigio o 16 colori diversi, mentre con 8 bit ne possiamo distinguere 28=256, ecc.

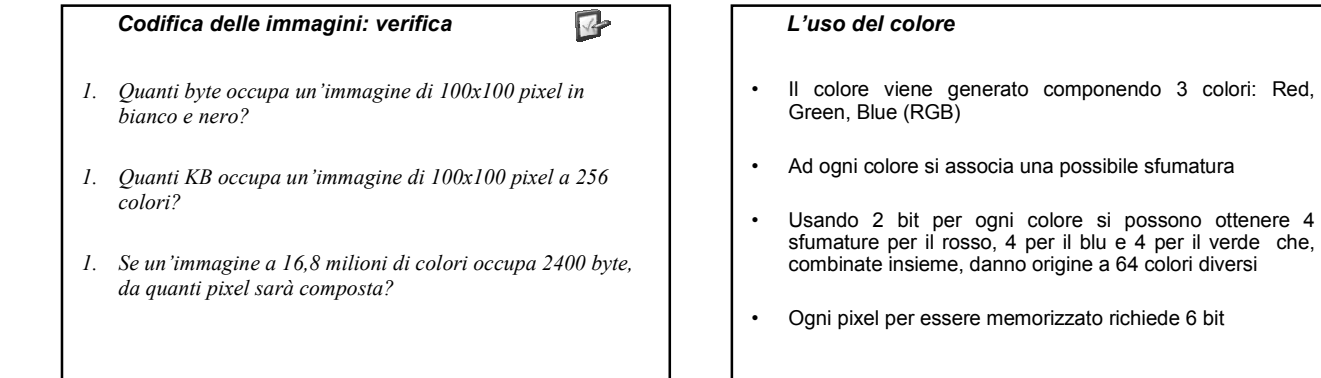

#### *L'uso del colore*

- Usando 8 bit per ogni colore si possono ottenere 256 sfumature per il rosso, 256 per il blu e 256 per il verde che, combinate insieme, danno origine a 16,8 milioni di colori diversi
- Ogni pixel per essere memorizzato richiede 3 byte

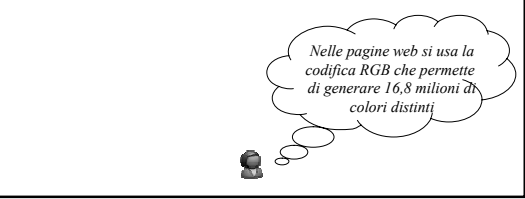

### *Colori e risoluzione*

- Il numero di pixel presenti sullo schermo (colonne x righe) prende il nome di **risoluzione**
- Risoluzioni tipiche sono

640 x 480 800 x 600 1024 x 768

### *Grafica bitmap*

- Le immagini codificate pixel per pixel sono dette immagini in grafica bitmap
- La grafica bitmap va bene per immagini complesse o irregolari. I formati più conosciuti sono: BITMAP (.bmp), GIF (.gif), JPEG (.jpg)

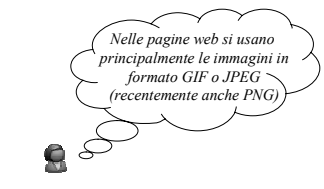

### *Grafica bitmap*

- Le immagini bitmap occupano parecchio spazio
- Esistono delle tecniche di compressione che permettono di ridurne le dimensioni
- Ad esempio, se più punti vicini di un'immagine assumono lo stesso colore, si può memorizzare la codifica del colore una sola volta e poi ricordare per quante volte deve essere ripetuta
- GIF e JPEG sono formati compressi

### *Grafica vettoriale*

- Se le immagini sono regolari si può usare una codifica di tipo **vettoriale** in cui non si specificano le informazioni di colore dei singoli pixel ma ogni elemento geometrico primitivo viene specificato individualmente
- Le immagini vengono costruite a partire dalla descrizione degli elementi che le compongono mediante un linguaggio testuale
- Spesso occupano meno spazio rispetto alle immagini bitmap

### *Codifica dei filmati video*

- Un filmato è una sequenza di immagini statiche (dette fotogrammi o frame)
- Per codificare un filmato si digitalizzano i suoi fotogrammi
- Compressione: MPEG, differenza tra fotogrammi

### *Codifica dei suoni*

• Fisicamente un suono è rappresentato come un'onda che descrive la variazione della pressione dell'aria nel tempo (onda sonora)

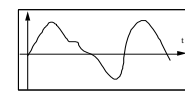

• Sull'asse delle ascisse viene posto il tempo t e sull'asse delle ordinate la variazione della pressione corrispondente

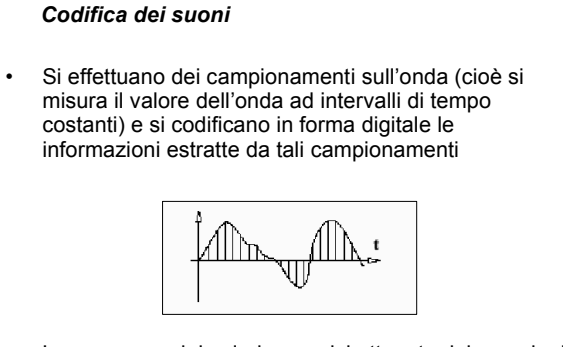

• La sequenza dei valori numerici ottenuta dai campioni può essere facilmente codificata

### *Codifica dei suoni*

• Quanto più frequentemente il valore dell'onda viene campionato, tanto più precisa sarà la sua rappresentazione

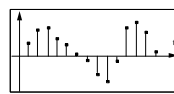

• Il numero di campioni raccolti per ogni secondo definisce la frequenza di campionamento che si misura in Hertz (Hz)

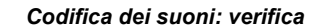

*1. Quanto spazio occupa un suono della duranta di 10 secondi campionato a 100 Hz, in cui ogni campione occupa 4 byte?*

 $\sqrt{2}$ 

*1. Un secondo di suono campionato a 64 Hz occupa 1Kb (= 1024 bit). Quanti valori distinti si possono avere per i campioni?*

### *Codifica dei numeri*

- Il codice ASCII consente di codificare le cifre decimali da "0" a "9" fornendo in questo modo un metodo per la rappresentazione dei numeri
- Il numero 324 potrebbe essere rappresentato dalla sequenza di byte: 00110011 00110010 00110100 3 2 4
- Questa rappresentazione non è efficiente e, soprattutto, non è adatta per eseguire le operazioni aritmetiche sui numeri

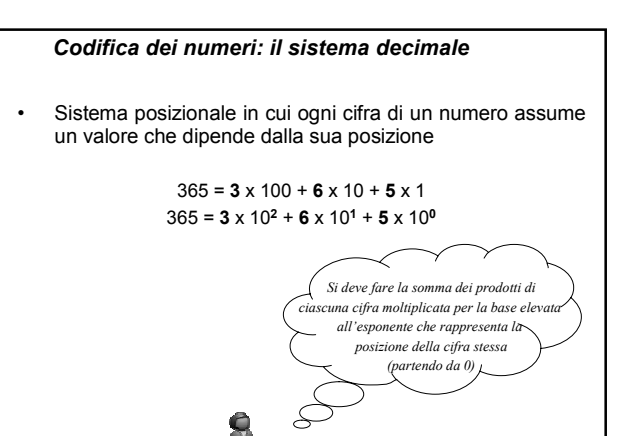

#### *Codifica dei numeri*

- La notazione posizionale può essere usata con qualunque base creando così sistemi di numerazione diversi
- Per ogni sistema di numerazione si usa un numero di cifre uguale alla base

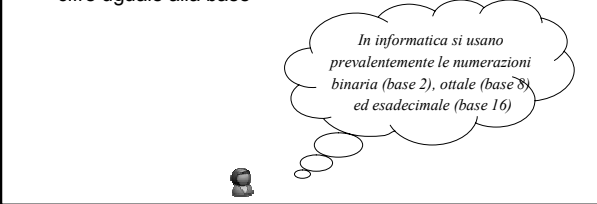

### *Sistema binario*

• Utilizza una notazione posizionale basata su 2 cifre (0 e 1) e sulle potenze di **2**

• *Esempio*: 
$$
10011 =
$$
  
\n $1 \times 2^4 + 0 \times 2^3 + 0 \times 2^2 + 1 \times 2^1 + 1 \times 2^0 = 19$ 

• *Esempio: 20011 ????* 

### *Sistema ottale*

- Utilizza una notazione posizionale basata su 8 cifre (0,1, …, 7 ) e sulle potenze di **8**
- *Esempio: 10011 = 1 x 8<sup>4</sup> + 0 x 83 + 0 x 8<sup>2</sup>+ 1 x 81 + 1 x 80 = 4105*
- Per evitare ambiguità si può scrivere esplicitamente la base di un numero
- *Esempio: 10011<sup>2</sup>* <sup>≠</sup> *10011<sup>8</sup>* <sup>≠</sup> *10011<sup>10</sup>*

#### *Sistema esadecimale*

- Utilizza una notazione posizionale basata su 16 cifre (0,1,2,…,9,A,B,C,D,E,F) e sulle potenze di **16**
- *Esempio:*
- *10011<sup>16</sup> = 1 x 16<sup>4</sup> + 0 x 16<sup>3</sup>+ 0 x 16<sup>2</sup>+ 1 x 16<sup>1</sup>+ 1 x 160 = 65553* • *Esempio:*  $AAC3<sub>16</sub> = 10 \times 16^3 + 10 \times 16^2 + 12 \times 16^1 + 3 \times 16^0 = 43715$

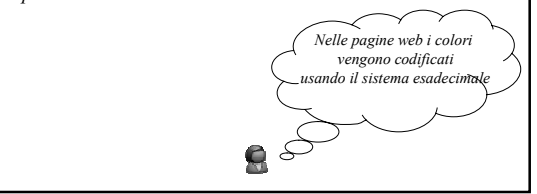

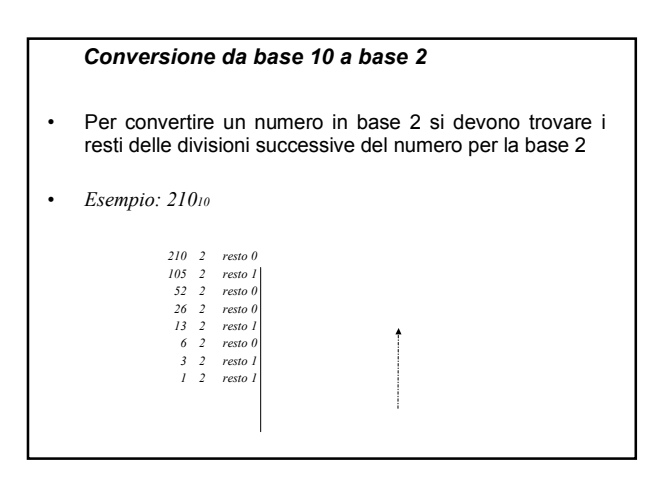

### *Conversione da base 10 a base 2*

• Leggendo la sequenza dal basso verso l'alto si ottiene il numero

### 110100102

• Per una corretta verifica basta riconvertire il risultato alla base 10

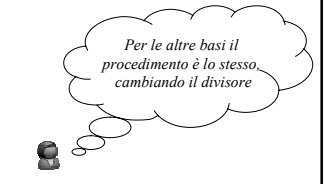

### *Rappresentazione dei numeri*

- I numeri vengono distinti in tre categorie
	- Interi positivi
	- Interi con segno (positivi e negativi)
	- Reali (positivi e negativi con virgola)
- Ogni categoria viene rappresentata in modo diverso

### *Numeri interi positivi*

- Dobbiamo usare un numero fissato di cifre
- *Esempio: qual è il numero più grande rappresentabile con 4 cifre?*

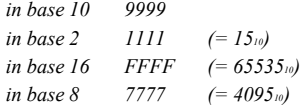

### *Numeri interi positivi*

- Deciso il numero di cifre a disposizione si fissa anche il **numero massimo** rappresentabile, numeri più grandi causano problemi di **overflow**
- *Esempio: 4 cifre*

*in base 10 9999 + 1 = 1000010 in base 2 1111 + 1 = 100002 (= 1610) In base 16 FFFF + 1 = 1000016 (= 6553610) in base 8 7777 + 1 = 100008 (= 409610)* • In generale, con **n** cifre a disposizion e base **b** il più grande numero (intero positivo) rappresentabile si può esprimere come  $b^n - 1$ • *Esempio: in base 10 9999 = 104 - 1 in base 2 1111 = 24 - 1 in base 16 FFFF = 164 - 1 in base 8 7777 = 84 - 1 Numeri interi positivi*

### *Numeri interi con segno e numeri reali*

- Anche in questi casi sono state definite delle tecniche per la loro codifica
- Usando queste rappresentazioni si possono fare le usuali operazioni matematiche
- Per questa parte di veda il Capitolo 2 del libro Introduzione all'Informatica, Console Ribaudo, UTET (1997)

*La rappresentazione dell'informazione ….*

indipendentemente dall'informazione di

**RA** 

partenza si ottiene sempre una sequenza di bit